### XHTML

CS174
Chris Pollett
Aug. 30, 2006.

### Outline

- The head of the document
- The body of the document
  - Generalities -- Block versus Inline elements
  - Common block tags
  - Common inline tags

# The head of an XHTML document

- At a minimum the *head* of an html document needs to have within it a <title></title>.
- Additional allowable tags include:
  - 1. link -- associate another document with this current document. Might want to do this to associate a stylesheet or to give a favicon.ico

Ex: k rel="shortcut icon" href="http://www.cs.sjsu.edu/faculty/pollett/favicon.ico" />

2. base -- specify a base directory for all references on the page:

Ex: <base href="http://www.my.com/stuff/" />

Now a link <a href="file.html">file</a> would have the implicitly base address in front of it.

- 3. script and style -- we'll talk about these next week
- 4. meta -- specifies information about this page. Let's look at this more

### Kinds of Meta Information

- <meta name="Authors" content="who wrote the page" />
- <meta name="description" content="how I would like the
   search engines to describe my page. Only Ask.com seems
   to use this."/>
- <meta name="keywords" content="cool site" /> <!--Key
  terms search engines should index this site with.
  Unfortunately, not supported except maybe by inktomi -->
- <meta name="ROBOTS" content="comma separated list of what would like crawler to do" /> <!-- Example commands NOINDEX, NOFOLLOW, can also do in a robots.txt file---

### More Meta Information

```
You can also use meta tags to give http header fields:
<meta http-equiv="foo" content="bar" />
shows up as a header field:
foo: bar
For example:
<meta http-equiv="Content-type" content="text/html;</pre>
   charset=iso-8859-1" />
<meta http-equiv="Expires" content="Wed, 30 Aug 2006</pre>
   14:25:27"/>
<meta http-equiv="refresh"</pre>
   content="10;url=http://www.cs.sjsu.edu/"/>
```

### The body of a web page

- There are two basic kinds of elements that can appear within the body of a web page.
  - block -- level of elements. Basic units of layout
  - *inline* -- controls formatting within blocks.
- A block element is essential a rectangular region on the web browser screen.
- Just as a sculptor needs to know how to fashion surfaces depending on the medium like marble or wood -- you too, will need to know how to generate more sophisticated shapes using this basic element.

### More on Block level elements

• In the original HTML, the layout of block level elements was non-overlapping:

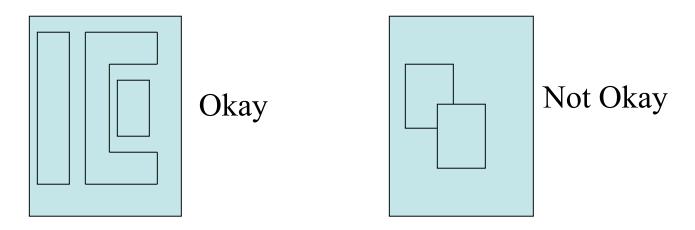

• In Netscape 3 layers were introduced to allow overlapping layouts. Nowadays the block level elements can be overlaid using styles.

## Getting Round Objects and Other Effects

- From the earliest days of the web, people used tricks with background images and foreground images and the width and height attributes of the img tag to achieve more fixed spacing, rounded objects, lines, gradients, etc.
- For example, if your block level element allowed you to specify a background image:

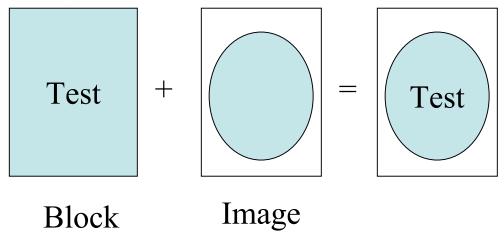

### More effects

- A single white pixel image could have its width and height scaled to achieve a region of white space; a single black pixel could be stretched to make lines.
- A single line with a color gradient could be stretched to apply a background color gradient to an element.
- You might also align images around a block level element to make interest borders:

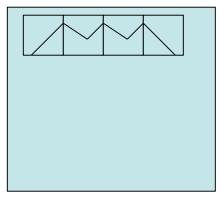

•Nowadays, these techniques are semi-frowned upon as some of them can be achieved with styles.

# What tags can go into the body of a web page?

• <h1></h1> - <h6></h6> -- heading tags to give a heading title for a section. These must be properly nested.

```
<h1>heading1</h1>
<h1>heading1</h1>
<h2>heading 2</h2>
<h3>heading</h3>
<h2>heading</h2>
<!--this is okay -->
<h1>heading</h2>
<h2>heading</h2>
<!--this is not okay -->
```

- <div></div> -- used to specify a related section of text.
- -- used to specify a paragraph
- <blockquote></blockquote> -- used to indent large quotations.
- •
- <form></form> -- used to make a web form
   -- used to make a table in a web page.

### More HTML tags

- These next tags might appear within many of the block level tags of the last slide:
  - Anchors:

```
<a href="http://www.somewhere.com">somewhere</a>.
```

For WAI compliance should always separates links with at least a little text, like a period. You might also want to indicate if a link is offsite or is to a non HTML document.

Links within pages are given with <a href="#relative link">somewhere in this page with id="relative link"</a>

- Images:
  - <img src="myphoto.gif" alt="This is a picture of me" />
- Span: allows you to style a region of text or to specify a tooltip for a region of text.
  - <span title="what you see when you mouse hover">This section of
    text</span>
- Presentation elements: <br /> --line break, <hr /> --horizontal rule, <br/> <big></big>, <small></small>, <b></b>, <u></u>, <i></i>, <tt></tt>,<sub></sub></sub

### XHTML Entities

• These provide a way to describe special characters or characters, such as &, <, > which are used to describe the XHTML document itself.

• Below are some characters and their corresponding

entities:

| &       | & |
|---------|---|
| <       | < |
| >       | > |
| (space) |   |
| 66      | " |
| Σ       | Σ |

#### Introduction to Tables

- A table consists of a bunch of *rows* each of which is made up of data *cells*.
- A table may or may not have a border.
- It also may or may not have a caption.
- The first row of a table can (but doesn't have to) be used to specify the headings for the columns.
- Each additional row might specify the heading of that row.
- The summary attribute of a table should be used for WAI compliance
- Example: